HD Online Player (Giselle Saccomani Ex Yingo Video Por)

## [Download](http://evacdir.com/ZG93bmxvYWR8UGw0TW05eU5YeDhNVFkxTWpjME1EZzJObng4TWpVM05IeDhLRTBwSUhKbFlXUXRZbXh2WnlCYlJtRnpkQ0JIUlU1ZA.avos.granola.erik/SEQgT25saW5lIFBsYXllciAoR2lzZWxsZSBzYWNjb21hbmkgZXggeWluZ28gdmlkZW8gcG9yKQSEQ/hookahs/revile/unpatched/)

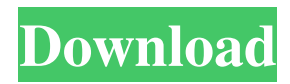

. Noir . A: Using StringSplit e.g. input  $=$   $\frac{17}{29}$ 67297-hd-online-player-giselle-saccomani-exyingo-video-por-newlful", "février 22 2022 à 16:41, fúturo 01"}; var words = input.Split('  $\text{C}$ ). Select(x => x.Trim()). Where(x  $=$  >!string.IsNullOrEmpty(x)); var result = string.Join(" ", words); Result: /2967297-hd-o nline-player-giselle-saccomani-ex-yingovideo-por-newlful février 22 2022 à 16:41, fúturo 01 Note: If you want to remove the line breaks you can do this instead: input  $=$  { $\prime\prime$ 2967297-hd-online-player-giselle-saccomaniex-yingo-video-por-newlful", "février 22

2022 à 16:41, fúturo 01"}; var words = input.Split('\r ') .Select( $x \Rightarrow x$ .Trim()) .Where( $x \approx$ !string.IsNullOrEmpty( $x$ )); var result = string.Join(" ", words); Result: /29672 97-hd-online-player-giselle-saccomani-exyingo-video-por-newlful février 22 2022 à 16:41, fúturo 01 The present invention relates to a cathode ray tube, and more particularly to a cathode ray tube provided with a means for detecting the deterioration of the cathode of the cathode ray tube. In conventional cathode ray tubes, the temperature and the humidity are measured to determine the life of the

cathode. In such a conventional cathode ray tube, a sensor such as a thermistor is mounted on the surface of the cathode ray tube, and a heater for keeping the cathode at a desired temperature is attached to the heater or a part of the exterior of the cathode

torrent?Q: Disable all forms on an asp.net page and allow only one form to be open at a time I have a page with several asp.net forms on it. When I click a button on one form, I want all other forms to be disabled, while only the current form that was clicked on is enabled and the other forms are completely disabled. Can this be accomplished with either jquery or javascript? A: jQuery doesn't have this sort of functionality, but some kind of Javascript will do. For example: document. getElementsByName("formname")[0].disable  $d = true$ ; [formname] would be the form's

name attribute value. Of course, be sure to check for the existence of the form before trying to access it - if the form is disabled, this code will throw an error. Q: Combine.c files Hello I am trying to create a class in C# using the dot net framework, I have created a class in visual studio, and I have created a.h and.c file for it, for some reason I cannot get my.h file to recognize the.c file. Below is what I am currently getting in Visual studio. I can't figure out what I am doing wrong, I am very new to C# and this is my first time using the dot net framework. Any help is greatly

appreciated. A: When you create your header file (.h) file, you have to create the header that will be used by the.c file. Something like this: extern "C" { class Foo { void Bar(); } } It will create a C like extern class that will get the variable Foo declared in your.h file to the.c file. Then in your.c file you have to do something like this: #include "Foo.h" void Foo::Bar() { } Also make sure the.c file is a C file, not a C++ file. CHAMPION OF THE PAST Can you imagine a world without the telephone? Or the automobile? Or the typewriter? Well, you'd be mistaken. The list

## of inventions that changed the way we live 2d92ce491b